*Soil Origin and Its Properties Formulas...* 1/16

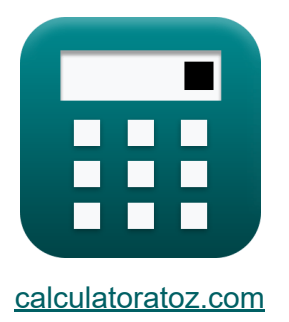

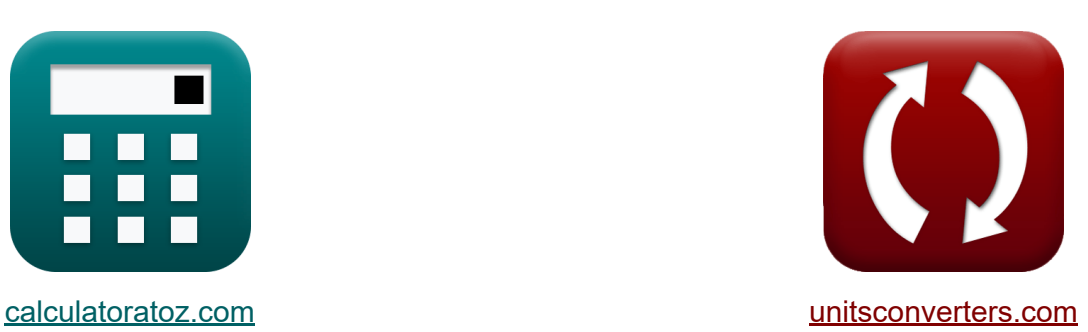

# **Bodenursprung und seine Eigenschaften Formeln**

Beispiele!

[Rechner!](https://www.calculatoratoz.com/de) Beispiele! [Konvertierungen!](https://www.unitsconverters.com/de)

Lesezeichen **[calculatoratoz.com](https://www.calculatoratoz.com/de)**, **[unitsconverters.com](https://www.unitsconverters.com/de)**

Größte Abdeckung von Rechnern und wächst - **30.000+ Rechner!** Rechnen Sie mit einer anderen Einheit für jede Variable - **Eingebaute Einheitenumrechnung!**

Größte Sammlung von Maßen und Einheiten - **250+ Messungen!**

Fühlen Sie sich frei, dieses Dokument mit Ihren Freunden zu TEILEN!

*[Bitte hinterlassen Sie hier Ihr Rückkoppelung...](https://docs.google.com/forms/d/e/1FAIpQLSf4b4wDgl-KBPJGChMJCxFlqrHvFdmw4Z8WHDP7MoWEdk8QOw/viewform?usp=pp_url&entry.1491156970=Bodenursprung%20und%20seine%20Eigenschaften%20Formeln)*

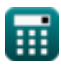

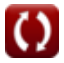

### **Liste von 31 Bodenursprung und seine Eigenschaften Formeln**

### **Bodenursprung und seine Eigenschaften**

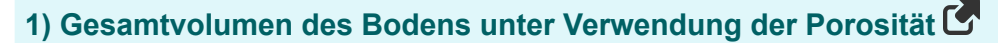

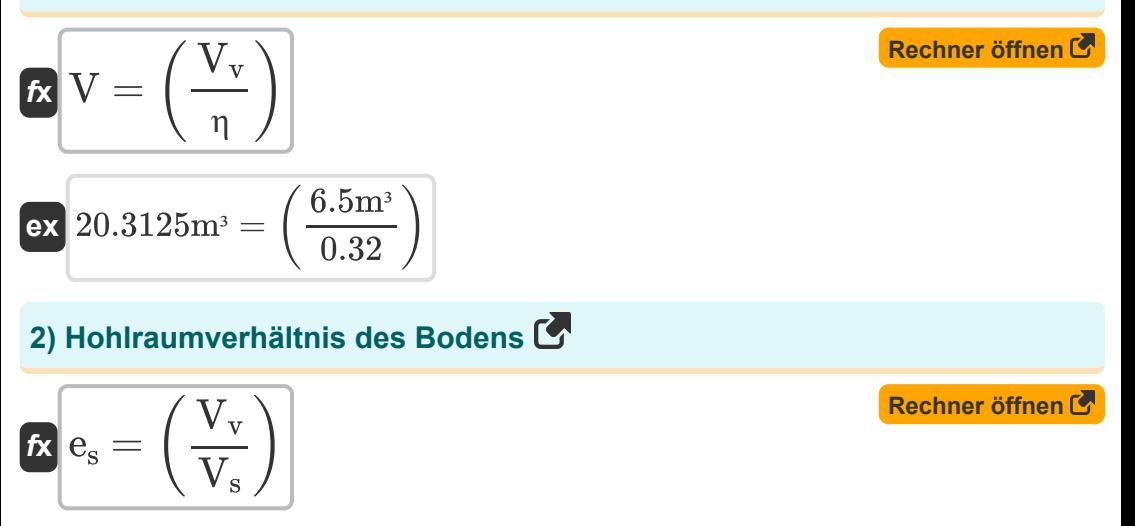

#### **3) Hohlraumverhältnis des Bodens bei gegebenem Sättigungsgrad**

 $\overline{ }$ 

$$
\begin{aligned} \mathbf{r} & \mathbf{e}_{\mathrm{s}} = \left(\frac{\mathbf{w}_{\mathrm{s}} \cdot \mathbf{G}_{\mathrm{s}}}{\mathrm{S}}\right) \\ \mathbf{ex} & 2.694167 = \left(\frac{0.61 \cdot 2.65}{0.6}\right) \end{aligned}
$$

 $6.5<sup>3</sup>$  $\overline{3 \text{m}^3}$ 

 $\boxed{\mathsf{ex}}$   $2.166667 = \boxed{\cdot}$ 

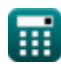

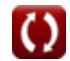

*Soil Origin and Its Properties Formulas...* 3/16

#### **4) Hohlraumverhältnis des Bodens bei gegebener Porosität**

$$
\mathbf{f} \mathbf{x} \mathbf{e}_{\rm s} = \left(\frac{\eta}{1-\eta}\right)
$$
  

$$
\mathbf{e} \mathbf{x} \left(0.470588 = \left(\frac{0.32}{1-0.32}\right)\right)
$$

#### **5) Maximale Porosität bei relativer Porositätsdichte**

$$
\kappa \boxed{n_{\max} = n_{\min} \cdot \frac{R - (\eta \cdot R) - \eta + 1}{R - (\eta \cdot R) + n_{\min} - 1}}
$$

$$
\text{ex } 0.896703 = 0.8 \cdot \frac{11 - (0.32 \cdot 11) - 0.32 + 1}{11 - (0.32 \cdot 11) + 0.8 - 1}
$$

### **6) Maximaler Hohlraumanteil des Bodens bei relativer Dichte**

 $\mathbf{f}$ **x**  $\mathbf{e}_{\text{max}} =$ **ex**  $0.28 =$  $\overline{\mathrm{e_{o}}-\left(\mathrm{R}\cdot\mathrm{e}_{\mathrm{min}}\right)}$  $\overline{1 - R}$  $0.50 - (11 \cdot 0.30)$  $\frac{1}{1-11}$ 

**[Rechner öffnen](https://www.calculatoratoz.com/de/maximum-void-ratio-of-soil-given-relative-density-calculator/Calc-5552)** 

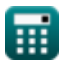

Soil Origin and Its Properties Formulas... **All and Austin 2018** 4/16

**7) Maximales Einheitsgewicht des Bodens bei relativer Dichte**

**[Rechner öffnen](https://www.calculatoratoz.com/de/maximum-unit-weight-of-soil-given-relative-density-calculator/Calc-5636)  [Rechner öffnen](https://www.calculatoratoz.com/de/minimum-unit-weight-of-soil-given-relative-density-calculator/Calc-5582)  [Rechner öffnen](https://www.calculatoratoz.com/de/minimum-porosity-given-relative-density-in-porosity-calculator/Calc-28468)**  *f***x ex 8) Mindesteinheitsgewicht des Bodens bei relativer Dichte**  *f***x ex 9) Minimale Porosität bei gegebener relativer Porositätsdichte**  <sup>γ</sup>max = ( γmin ⋅ <sup>γ</sup>dry ⋅ R γdry ⋅ (R − 1) + <sup>γ</sup>min ) 5.084592kN/m<sup>³</sup> = ( 5kN/m³ ⋅ 6.12kN/m³ ⋅ 11 6.12kN/m³ ⋅ (11 − 1) + 5kN/m³ ) <sup>γ</sup>min = ( γdry ⋅ <sup>γ</sup>max ⋅ (R − 1) (R ⋅ <sup>γ</sup>dry) − <sup>γ</sup>max ) 10.6769kN/m<sup>³</sup> = ( 6.12kN/m³ ⋅ 10kN/m³ ⋅ (11 − 1) (11 ⋅ 6.12kN/m³) − 10kN/m³ )

$$
\kappa\boxed{n_{\min} = n_{\max}\cdot\frac{1+(\eta\cdot R)-\eta-R}{n_{\max}-\eta-R+(\eta\cdot R)}}
$$

$$
\boxed{\text{ex}}\ 0.909302 = 0.92 \cdot \frac{1 + (0.32 \cdot 11) - 0.32 - 11}{0.92 - 0.32 - 11 + (0.32 \cdot 11)}
$$

*Soil Origin and Its Properties Formulas...* 5/16

**10) Minimales Hohlraumverhältnis des Bodens bei relativer Dichte**

$$
\begin{aligned} \textbf{\textit{k}}\textbf{\textit{e}}_{\text{min}} &= \bigg(\textbf{\textit{e}}_{\text{max}} - \bigg(\frac{\textbf{\textit{e}}_{\text{max}} - \textbf{\textit{e}}_{\text{o}}}{R}\bigg)\bigg) \\ \textbf{\textit{ex}}&\textbf{0.772727} = \bigg(0.80 - \bigg(\frac{0.80 - 0.50}{11}\bigg)\bigg) \end{aligned}
$$

**11) Natürliches Hohlraumverhältnis des Bodens bei relativer Dichte** 

$$
\boldsymbol{\kappa} \mathbf{e}_{\text{o}} = (\mathrm{e_{max}} \cdot (1 - \mathrm{R}_{\mathrm{D}}) + (\mathrm{R}_{\mathrm{D}} \cdot \mathrm{e_{min}}))
$$

$$
\overline{\text{ex}} \, \overline{0.465} = (0.80 \cdot (1 - 0.67) + (0.67 \cdot 0.30))
$$

**12) Porosität bei gegebener relativer Dichte in der Porosität** 

$$
\begin{aligned} \textbf{rx} \boxed{\eta = \frac{n_{max} \cdot (1-n_{min}-R_D) + R_D \cdot n_{min}}{1-n_{min}+R_D \cdot n_{min}-R_D \cdot n_{max}}}\\ \textbf{ex} \boxed{0.866221 = \frac{0.92 \cdot (1-0.8-0.67) + 0.67 \cdot 0.8}{1-0.8+0.67 \cdot 0.8-0.67 \cdot 0.92}} \end{aligned}
$$

### **13) Porosität des Bodens**

$$
\begin{aligned} \mathbf{f} \mathbf{x} \, \mathbf{v} &= \left(\frac{\mathbf{V}_\mathrm{v}}{\mathbf{V}}\right) \\ \mathbf{g} \mathbf{x} \, \mathbf{0.325} &= \left(\frac{6.5 \mathrm{m}^3}{20 \mathrm{m}^3}\right) \end{aligned}
$$

**[Rechner öffnen](https://www.calculatoratoz.com/de/porosity-of-soil-calculator/Calc-4750)** 

**[Rechner öffnen](https://www.calculatoratoz.com/de/minimum-void-ratio-of-soil-given-relative-density-calculator/Calc-5553)** 

**[Rechner öffnen](https://www.calculatoratoz.com/de/natural-void-ratio-of-soil-given-relative-density-calculator/Calc-5555)** 

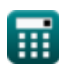

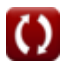

*Soil Origin and Its Properties Formulas...* 6/16

**14) Porosität des Bodens bei gegebenem Hohlraumverhältnis** 

$$
\mathbf{f} \mathbf{x} \mathbf{v} = \left(\frac{\mathbf{e}_{\rm s}}{1 + \mathbf{e}_{\rm s}}\right)
$$
  

$$
\mathbf{e} \mathbf{x} \mathbf{0.69697} = \left(\frac{2.3}{1 + 2.3}\right)
$$

#### **15) Relative Dichte bei gegebener Porosität**

$$
\kappa\!\!\left[\!\text{R}_{\mathrm{D}}=\frac{\left(\text{n}_{\max}-\eta\right)\cdot\left(1-\text{n}_{\min}\right)}{\left(\text{n}_{\max}-\text{n}_{\min}\right)\cdot\left(1-\eta\right)}\!\right]
$$

$$
\boxed{\text{ex}}\, 1.470588 = \frac{(0.92 - 0.32) \cdot (1 - 0.8)}{(0.92 - 0.8) \cdot (1 - 0.32)}
$$

#### **16) Relative Dichte von kohäsionslosem Boden bei gegebenem Einheitsgewicht des Bodens**

$$
\begin{array}{l} \mathbf{\hat K}\left| \mathbf{R}_{\mathrm{D}}=\frac{\left(\frac{1}{\gamma_{\mathrm{min}}}\right)-\left(\frac{1}{\gamma_{\mathrm{dry}}}\right)}{\left(\frac{1}{\gamma_{\mathrm{min}}}\right)-\left(\frac{1}{\gamma_{\mathrm{max}}}\right)}\right| \\\ \\ \mathbf{R}_{\mathrm{D}}=\frac{\left(\frac{1}{\gamma_{\mathrm{min}}}\right)-\left(\frac{1}{\gamma_{\mathrm{max}}}\right)}{\left(\frac{1}{5\mathrm{kN/m^3}}\right)-\left(\frac{1}{6.12\mathrm{kN/m^3}}\right)} \\\end{array}
$$

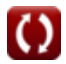

 $\overline{e_{\rm max} - e_{\rm o}}$ 

#### **17) Relative Dichte von kohäsionslosem Boden bei gegebenem Hohlraumverhältnis**

**[Rechner öffnen](https://www.calculatoratoz.com/de/relative-density-of-cohesionless-soil-given-void-ratio-calculator/Calc-5481)** 

**[Rechner öffnen](https://www.calculatoratoz.com/de/degree-of-saturation-given-dry-unit-weight-of-soil-calculator/Calc-5476)** 

$$
\begin{aligned} \mathbf{\hat{r}} \mathbf{R}_{\mathrm{D}} &= \left(\frac{\mathrm{e_{max}}-\mathrm{e_{o}}}{\mathrm{e_{max}}-\mathrm{e_{min}}}\right) \\ \mathbf{ex} \mathbf{0.6} &= \left(\frac{0.80-0.50}{0.80-0.30}\right) \end{aligned}
$$

### **18) Sättigungsgrad bei gegebenem Trockengewicht des Bodens**

$$
\mathbf{K} \mathbf{S} = \left( \left( \frac{\gamma_{\text{dry}}}{\gamma_{\text{water}}} \right) \cdot \left( \left( \frac{1}{G_s} \right) + w_s \right) \right)
$$
  

$$
\mathbf{ex} 0.615967 = \left( \left( \frac{6.12 \text{kN/m}^3}{9.811 \text{N/s}^3} \right) \cdot \left( \left( \frac{1}{9.65} \right) + 0 \right) \right)
$$

$$
\textbf{x}\left[0.615967 = \left(\left(\frac{6.12 \text{kN/m}^3}{9.81 \text{kN/m}^3}\right) \cdot \left(\left(\frac{1}{2.65}\right) + 0.61\right)\right)\right]
$$

### **19) Sättigungsgrad des Bodens**

$$
\begin{aligned} \mathbf{r} & \mathbf{S} = \left(\frac{\mathbf{w}_\mathrm{s} \cdot \mathbf{G}_\mathrm{s}}{\mathbf{e}_\mathrm{s}}\right) \\ \mathbf{ex} & \mathbf{0.702826} = \left(\frac{0.61 \cdot 2.65}{2.3}\right) \end{aligned}
$$

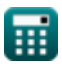

*Soil Origin and Its Properties Formulas...* 8/16

**20) Spezifisches Gewicht des Bodens bei gegebenem Sättigungsgrad** 

$$
\mathbf{f} \times \boxed{\mathbf{G}_{\mathrm{s}} = \left(\frac{\mathbf{S} \cdot \mathbf{e}_{\mathrm{s}}}{\mathbf{w}_{\mathrm{s}}}\right)}
$$
\nex

\n
$$
2.262295 = \left(\frac{0.6 \cdot 2.3}{0.61}\right)
$$

#### **21) Trockenes Einheitsgewicht des Bodens bei relativer Dichte**

$$
\bm{\kappa}\sqrt{\gamma_{\text{dry}}} = \left(\frac{\gamma_{\text{min}} \cdot \gamma_{\text{max}}}{\gamma_{\text{max}} - R_{D} \cdot (\gamma_{\text{max}} - \gamma_{\text{min}})}\right)
$$
   
ex  

$$
\boxed{7.518797kN/m^3 = \left(\frac{5kN/m^3 \cdot 10kN/m^3}{10kN/m^3 - 0.67 \cdot (10kN/m^3 - 5kN/m^3)}\right)}
$$

### **22) Trockengewicht des Bodens bei jedem Sättigungsgrad**

$$
\textit{\textbf{f}}\textit{\textbf{x}}\left[\gamma_{\textit{\textbf{dry}}}=\left(\frac{\gamma_{\textit{\textbf{water}}}\cdot{\textit{\textbf{G}}}_{\textit{\textbf{s}}}\cdot{\textit{\textbf{S}}}}{1+\left(\textit{\textbf{w}}_{\textit{\textbf{s}}}\cdot{\textit{\textbf{G}}}_{\textit{\textbf{s}}}\right)}\right)\right]
$$

$$
\texttt{ex}\left[5.961361 \text{kN}/\text{m}^3 = \left(\frac{9.81 \text{kN}/\text{m}^3 \cdot 2.65 \cdot 0.6}{1 + (0.61 \cdot 2.65)}\right)\right]
$$

#### **23) Volumen von Hohlräumen unter Verwendung von Porosität**

$$
\mathbf{tx} \boxed{\mathbf{V}_\mathbf{v} = (\mathbf{\eta} \cdot \mathbf{V})}
$$
\n
$$
\mathbf{ex} \boxed{6.4m^3 = (0.32 \cdot 20m^3)}
$$
\n(Rechner  $\text{öffnen } \mathbf{C}$ )

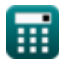

*Soil Origin and Its Properties Formulas...* 9/16

### **24) Wassergehalt des Bodens bei gegebenem Sättigungsgrad**

$$
\mathbf{tx} \mathbf{w}_{s} = \left(\frac{\mathbf{S} \cdot \mathbf{e}_{s}}{\mathbf{G}_{s}}\right)
$$
  

$$
\mathbf{ex} \boxed{0.520755 = \left(\frac{0.6 \cdot 2.3}{2.65}\right)}
$$

### **Sättigungsgrad**

#### **25) Auftriebseinheitsgewicht des Bodens mit einer Sättigung von 100 Prozent**

$$
\begin{aligned} \textbf{fx} \, \textbf{y}_b = \bigg( \frac{ \big( G_s \cdot \gamma_\mathrm{water} \big) - \gamma_\mathrm{water}}{1+e} \big) \Bigg) \qquad \qquad \textbf{Rechner \, \text{offnen} \, \textbf{C}} \\ \textbf{ex} \, \textbf{7.3575kN/m$^3} = \bigg( \frac{ (2.65 \cdot 9.81 kN/m^3) - 9.81 kN/m^3 }{1+1.2} \bigg) \end{aligned}
$$

### **26) Hohlraumvolumen bei gegebenem Sättigungsgrad der Bodenprobe**

*f***x ex** Vv = Vw S 3.333333m³ = 2m³ 0.6

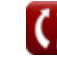

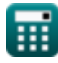

Soil Origin and Its Properties Formulas...<br>
10/16

#### **27) Luftgehalt in Bezug auf den Sättigungsgrad**

$$
\boldsymbol{\overline{\kappa}}[\boldsymbol{a_c}=1-S]
$$

**ex**  $0.4 = 1 - 0.6$ 

#### **28) Sättigungsgrad bei gegebenem Hohlraumverhältnis im spezifischen Gewicht**

$$
\mathbf{f} \times \begin{bmatrix} S = w_s \cdot \frac{G_s}{e} \end{bmatrix}
$$
  
ex  $1.347083 = 0.61 \cdot \frac{2.65}{1.2}$ 

**29) Sättigungsgrad bei gegebenem Luftgehalt im Verhältnis zum Sättigungsgrad**

$$
\mathbf{\overline{k}}[S=1-a_c]
$$

$$
\mathop{\bf ex}\nolimits\mathop{]}0.6 = 1-0.4
$$

#### **30) Sättigungsgrad der Bodenprobe**

$$
\mathbf{f} \times S = \left(\frac{Vw}{Vv}\right)
$$
\nex  $0.666667 = \left(\frac{2m^3}{3m^3}\right)$ 

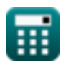

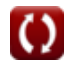

**[Rechner öffnen](https://www.calculatoratoz.com/de/air-content-with-respect-to-degree-of-saturation-calculator/Calc-28283)** 

Soil Origin and Its Properties Formulas... 11/16

### **31) Wassermenge bei gegebenem Sättigungsgrad der Bodenprobe**

$$
\mathbf{K}[\mathbf{V}\mathbf{w} = \mathbf{S} \cdot \mathbf{V}\mathbf{v}] \tag{Rechner of then } \mathbf{S}
$$

 $\boxed{\mathbf{ex}}$   $1.8\text{m}^{\text{3}} = 0.6\cdot3\text{m}^{\text{3}}$ 

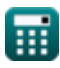

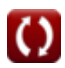

### **Verwendete Variablen**

- **ac** Luftgehalt
- **e** Lückenverhältnis
- **emax** Maximales Hohlraumverhältnis
- **emin** Minimales Hohlraumverhältnis
- **e<sup>o</sup>** Natürliches Hohlraumverhältnis
- **e<sup>s</sup>** Hohlraumverhältnis des Bodens
- **G<sup>s</sup>** Spezifisches Gewicht des Bodens
- **nmax** Maximale Porosität
- **nmin** Minimale Porosität
- **R** Relative Dichte
- R<sub>D</sub> Relative Dichte in der Bodenmechanik
- **S** Sättigungsgrad
- **V** Bodenvolumen *(Kubikmeter)*
- **V<sup>s</sup>** Solides Volumen *(Kubikmeter)*
- **V<sup>v</sup>** Volumen der Hohlräume *(Kubikmeter)*
- **Vv** Leeres Raumvolumen *(Kubikmeter)*
- **Vw** Wassermenge *(Kubikmeter)*
- **w<sup>s</sup>** Wassergehalt des Bodens vom Pyknometer
- **γ<sup>b</sup>** Gewicht der schwimmenden Einheit *(Kilonewton pro Kubikmeter)*
- **γdry** Trockeneinheitsgewicht *(Kilonewton pro Kubikmeter)*
- **γmax** Maximales Stückgewicht *(Kilonewton pro Kubikmeter)*

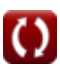

*Soil Origin and Its Properties Formulas...* 13/16

- **γmin** Mindestgewicht der Einheit *(Kilonewton pro Kubikmeter)*
- **γwater** Einheitsgewicht von Wasser *(Kilonewton pro Kubikmeter)*
- **η** Porosität des Bodens

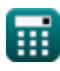

### **Konstanten, Funktionen, verwendete Messungen**

- Messung: Volumen in Kubikmeter (m<sup>3</sup>) *Volumen Einheitenumrechnung*
- Messung: Bestimmtes Gewicht in Kilonewton pro Kubikmeter (kN/m<sup>3</sup>) *Bestimmtes Gewicht Einheitenumrechnung*

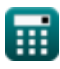

## **Überprüfen Sie andere Formellisten**

- **Tragfähigkeit für Streifenfundamente für C-Φ-Böden Formeln**
- **Tragfähigkeit bindiger Böden Formeln**
- **Tragfähigkeit nichtbindiger Böden Hangstabilitätsanalyse mit der Formeln**
- **Tragfähigkeit von Böden Formeln**
- **Tragfähigkeit von Böden: Meyerhofs Analyse Formeln**
- **Fundamentstabilitätsanalyse Formeln**
- **Atterberggrenzen Formeln**
- **Tragfähigkeit des Bodens: Terzaghis Analyse Formeln**
- **Verdichtung des Bodens Formeln**
- **Erdbewegung Formeln**
- **Seitendruck für bindigen und nichtbindigen Boden Formeln**
- **Mindestfundamenttiefe nach Rankine-Analyse Formeln**
- **Pfahlgründungen Formeln**
- **Porosität der Bodenprobe Formeln**
- **SchaberproduktionFormeln**
- **Versickerungsanalyse Formeln**
- **Bishops-Methode Formeln**
- **Hangstabilitätsanalyse mit der Culman-Methode Formeln**
- **Bodenursprung und seine Eigenschaften Formeln**
- **Spezifisches Gewicht des Bodens Formeln**
- **Stabilitätsanalyse unendlicher Steigungen im Prisma Formeln**
- **Vibrationskontrolle beim Strahlen Formeln**
- **Hohlraumverhältnis der Bodenprobe Formeln**
- **Wassergehalt des Bodens und verwandte Formeln Formeln**

Fühlen Sie sich frei, dieses Dokument mit Ihren Freunden zu TEILEN!

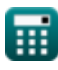

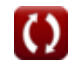

### **PDF Verfügbar in**

[English](https://www.calculatoratoz.com/PDF/Nodes/10549/Soil-origin-and-its-properties-Formulas_en.PDF) [Spanish](https://www.calculatoratoz.com/PDF/Nodes/10549/Soil-origin-and-its-properties-Formulas_es.PDF) [French](https://www.calculatoratoz.com/PDF/Nodes/10549/Soil-origin-and-its-properties-Formulas_fr.PDF) [German](https://www.calculatoratoz.com/PDF/Nodes/10549/Soil-origin-and-its-properties-Formulas_de.PDF) [Russian](https://www.calculatoratoz.com/PDF/Nodes/10549/Soil-origin-and-its-properties-Formulas_ru.PDF) [Italian](https://www.calculatoratoz.com/PDF/Nodes/10549/Soil-origin-and-its-properties-Formulas_it.PDF) [Portuguese](https://www.calculatoratoz.com/PDF/Nodes/10549/Soil-origin-and-its-properties-Formulas_pt.PDF) [Polish](https://www.calculatoratoz.com/PDF/Nodes/10549/Soil-origin-and-its-properties-Formulas_pl.PDF) [Dutch](https://www.calculatoratoz.com/PDF/Nodes/10549/Soil-origin-and-its-properties-Formulas_nl.PDF)

*7/10/2024 | 6:51:33 AM UTC [Bitte hinterlassen Sie hier Ihr Rückkoppelung...](https://docs.google.com/forms/d/e/1FAIpQLSf4b4wDgl-KBPJGChMJCxFlqrHvFdmw4Z8WHDP7MoWEdk8QOw/viewform?usp=pp_url&entry.1491156970=Bodenursprung%20und%20seine%20Eigenschaften%20Formeln)*

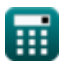